# **14. Počítání s velkými čísly**

František Jáchim, *ZŠ Dukelská Strakonice*

# **Anotace**

Pracovní list je zaměřen na počítání s čísly ve tvaru  $a \cdot 10^n$  s využitím kalkulačky. Po části, v níž se rozvíjí početní technika, následuje několik příkladů s využitím zápisů čísel i výpočtů z oblasti astronomie a fyziky.

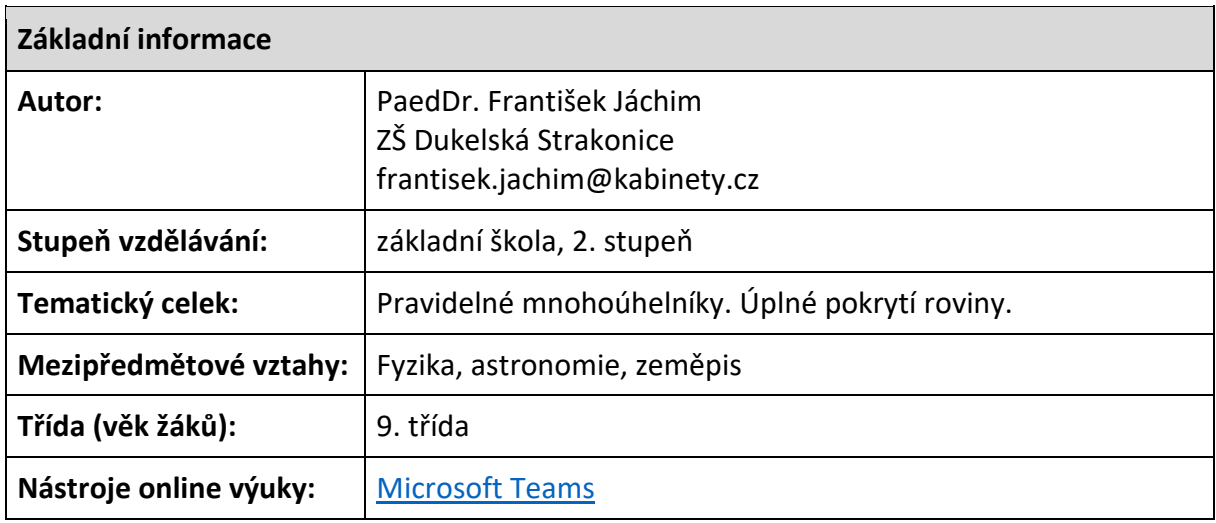

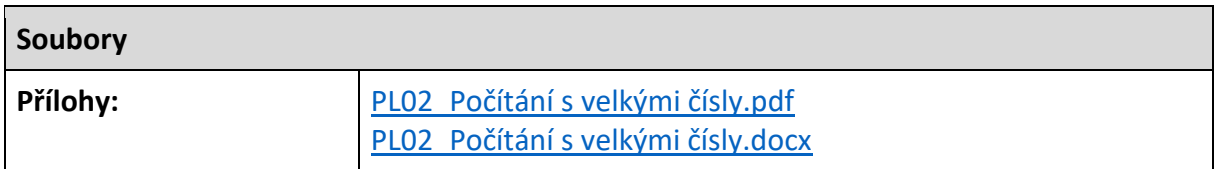

# **Kontext**

Představený pracovní list je součástí rozsáhlého souboru 25 pracovních listů, obsahově různě zaměřených a pokrývajících učivo základní školy, které je předmětem souhrnného opakování ke konci 9. ročníku. Učivo je zde předkládáno v širších souvislostech, v některých případech je rozšiřující, u některých pracovních listů je s vazbou na další předměty.

Při práci s pracovními listy jsou žáci vedeni k hlubší myšlenkové aktivitě a větší pestrosti nalézaných řešení. U řad úkolů se předpokládá vzájemná konzultace mezi žáky i mezi žáky a učitelem. Žáci jsou vedeni i k tomu, aby svoje řešení dokázali zdůvodnit, obhájit nebo upravit. Pracovní listy mohou být využity k individuálnímu přístupu k žákům vzhledem k jejich schopnostem a zájmům. Některé pracovní listy jsou určeny žákům s hlubším zájmem o matematiku.

# **Cíle**

Prohloubení dovednosti výpočtů s velkými čísly nebo velmi malými čísly a využití této dovednosti při výpočtů příkladů z různých oborů.

### **Forma** Synchronní výuka.

# **Mezipředmětové vztahy**

S výpočty s velmi velkými (nebo malými) čísly se žáci setkávají nejčastěji při řešení úloh z astronomie, popř. zeměpisu. Obsahem pracovního listu jsou úlohy o Zemi, o jejím pohybu a jejích fyzikálních vlastnostech.

# **Metodické poznámky k použití pracovního listu**

Pracovní list *Počítání s velkými čísly*, zadání viz soubor *[PL02\\_Počítání s velkými čísly.docx](14_prilohy/PL02_Počítání%20s%20velkými%20čísly.docx)*, je určen pro žáky se zájmem o matematiku a fyziku. Při přípravě na zpracování pracovního listu je žák veden k tomu, aby poznal, že při výpočtech s velkými čísly (velmi malými čísly) je výhodné využívat zápisu čísel ve tvaru  $a \cdot 10^n$ . Současně pak musíme žáky upozornit na to, že při výpočtech se bude využívat čísel zaokrouhlených, což s ohledem na praktický význam výpočtu je zpravidla plně dostačující.

Pracovní listy mají žáci k dispozici ke stáhnutí jak ve formátu *docx*, tak i ve formátu *pdf*. Někteří žáci vpisují svá řešení prostřednictvím MS Word přímo do listu a ve formátu *docx* odesílají zpět učiteli. Jiným žákům více vyhovoval systém ručního doplňování vytisknutého pracovního listu. Učiteli potom odeslali scan (buď použili skener, nebo příslušnou aplikaci pro mobilní telefon, např. Office Lens). Ukázalo se, že tento způsob je pro žáky, kteří mají vhodné technické vybavení, přijatelnější. Výhodou ručního zápisu pro učitele je pak to, že je z něj mnohdy více patrné, jak žák uvažoval.

Alternativně lze při synchronní výuce žákům pracovní list pouze zobrazit a vyzvat je k bezprostřednímu řešení uvedeného problému. K jeho zápisu použijí papír. Prostřednictvím MS Teams je pak učitel oslovuje, aby svá řešení prezentovali. Buď opět sdílejí skeny svých řešení, nebo vedou učitele k zápisu řešení na Whiteboard nebo jinou sdílenou pracovní plochu. Cenná je zde možnost uskutečnění dialogu.

*Poznámka:* Pracovní listy lze využít také v prezenční výuce, a to následujícími způsoby:

a) V tištěné podobě je možné rozdat stejný pracovní list skupině žáků k domácímu zpracování a následné prezentaci ve škole. Řešení si členové skupiny porovnávají, ostatní žáci ve třídě sledují a mohou klást otázky.

b) Prezentace pracovního listu na IT (interaktivní tabule, projekce monitoru počítače) a podle návrhu žáků vpisování řešení.

# **Realizace**

*Zde je uvedena kopie pracovního listu, jeho originál, připravený pro použití ve výuce (text je orientován na šířku) je dostupný prostřednictvím odkazu PL02\_Počítání s [velkými čísly](14_prilohy/PL02_Počítání%20s%20velkými%20čísly.pdf).pdf.*

#### Pracovní list č. 2 – Počítání s velkými čísly

Při počítání s velkými nebo velmi malými čísly může nastat problém, že počtem číslic přesahují rozsah displeje kalkulátoru. Při řešení praktických úloh obvykle postačuje výpočet přibližný, tzn. s vhodně zaokrouhlenými čísly. Připomeneme si, jak taková čísla zapisovat s využitím činitele 10<sup>n</sup>, popř. 10<sup>-n</sup>.

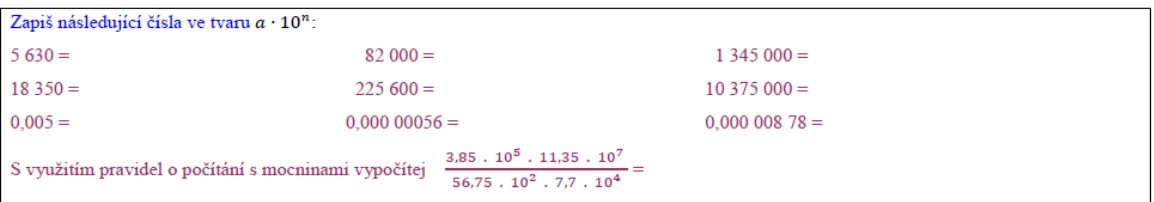

V následujících příkladech užij uvedené úpravy čísel. Současně budeš muset některé údaje vyhledat.

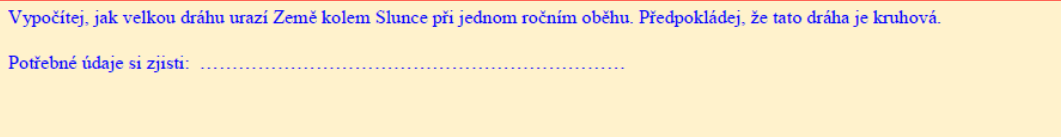

Jakou průměrnou rychlostí se pohybuje Země na dráze kolem Slunce. 

Vypočítej průměrnou hustotu Země.

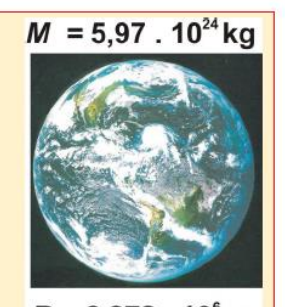

 $R = 6,378.10<sup>6</sup> m$ 

 $\mathbf 1$ 

Na 1 m<sup>2</sup> na povrchu Země dopadá sluneční záření o výkonu 1 360 W. Jak velký maximální výkon může mít solární elektrárna s 500 panely (1 panel má obsah asi 1,5 m<sup>2</sup>) při účinnosti 85 %? Jak velkou elektrickou energii tato elektrárna vyrobí za týden (měsíc)? Uvaž kolik hodin slunečního svitu je pro tuto dobu asi k dispozici.

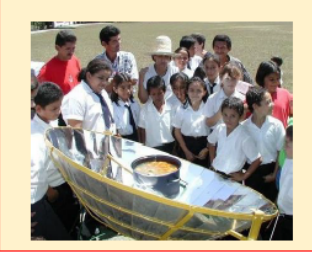

Najdi odpovědi na další otázky a stručně je zapiš. Budeš o nich diskutovat.

- 
- 
- 3) Co můžeš vyvodit ze skutečnosti, že průměrná hustota Země se značně liší od průměrné hustoty zemské kůry ( $\rho = 2800 \text{ kg/m}^3$ )?

4) Proč se liší výkony sluneční elektrárny s nepohyblivými panely během dne (roku)? 

 $\overline{3}$ 

 $\overline{4}$ 

Na závěr pracovního listu si můžeš provést výpočet velikosti přitažlivé síly mezi Zemí a závažím o hmotnosti 1 kg podle vztahu, který nejspíš nebudeš znát, avšak určitě znáš výsledek tohoto výpočtu. Přesvědč se.

Velikost gravitační síly mezi dvěma tělesy lze vypočítat podle vztahu  $F = G \frac{m_1 + m_2}{r^2}$ , v němž  $m_1$ a  $m_2$ jsou hmotnosti těles a  $r$  vzdálenost jejich středů. Číslo G je gravitační konstanta o velikosti 6,67 · 10<sup>-11</sup> $\frac{N}{kg^2}$ . Vypočítej velikost přitažlivé síly mezi Zemí a závažím o hmotnosti 1 kg, které je umístěno na jejím povrchu. (Vzdálenost mezi středy tě

### **Shrnutí, zhodnocení, klady a zápory použité metody**

Pracovní list žáci zpracovávali se zájmem. Oceňovali, že výpočty jsou podstatně jednodušší než při obvyklém počítání. Při počítání podle námětu pracovního listu byla menší chybovost než při počítání s čísly v obvyklém zápisu. Odpadl také problém s rozsahem displeje kalkulačky. Před zadáním pracovního listu je nutné procvičit dovednost výpočtů s čísly řádů od  $10^{-3}$  do 10<sup>3</sup> .

Pracovní list byl obvykle zpracován během týdne.

### **Poznámky pro další použití, co ponechat, co a jak změnit**

Obsahově pracovní list plně vyhovuje.

### **Zdroje informací**

Vědecký zápis čísel [online]. *Wikipedie; Otevřená encyklopedie*, 2020. [cit. 12. 12. 2020]. Dostupné

z: [https://cs.wikipedia.org/wiki/V%C4%9Bdeck%C3%BD\\_z%C3%A1pis\\_%C4%8D%C3%ADsel](https://cs.wikipedia.org/wiki/V%C4%9Bdeck%C3%BD_z%C3%A1pis_%C4%8D%C3%ADsel) Scientific notation [online]. *Wikipedia; The Free Encyclopedia*, 2021. [cit. 12. 12. 2020]. Dostupné z: [https://en.wikipedia.org/wiki/Scientific\\_notation](https://en.wikipedia.org/wiki/Scientific_notation)

### **Kontaktní osoba**

PaedDr. František Jáchim Základní škola Dukelská Dukelská 166 386 01 Strakonice frantisek.jachim@kabinety.cz